# RMeCab

## 2008 8 18

andro ∗andro ∗andro ∗andro ∗andro ∗andro ∗andro ∗andro ∗andro ∗andro ∗andro ∗andro ∗andro ∗andro ∗andro ∗andro<br>Tanàna andro ∗andro ∗andro ∗andro ∗andro ∗andro ∗andro ∗andro ∗andro ∗andro ∗andro ∗an'

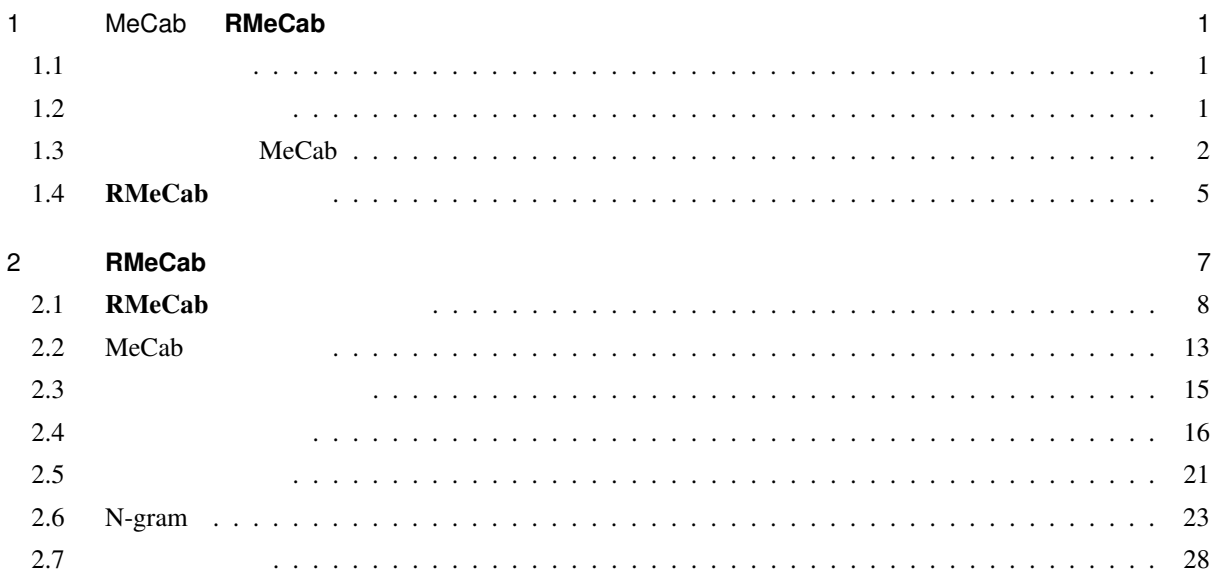

## 1 MeCab **RMeCab**

 $1.1$ 

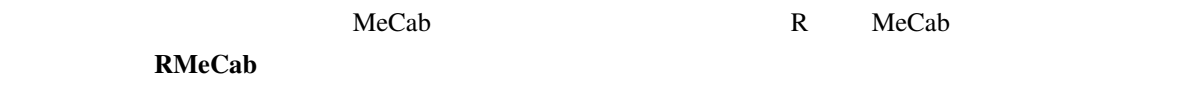

 $1.2$ 

<sup>∗</sup> ishida-m@ias.tokushima-u.ac.jp

# $(MeCab)$  \*<sup>1</sup> Juman ChaSen  $*2$  MeCab ChaSen 1.3 MeCab  $\text{MeCab}$  and  $\text{MeCab}$ (The Vindows MeCab (Separate security of  $\mathbb{R}$  MeCab  $\mathbb{R}$  ) [Binary package for MS-Windows] [2010] sourceforge.net [mecab-win32] **The OS X Linux** [mecab] 2010 in the Mac OS X Linux 2012 Mac OS X Linux [mecab-ipadic] *Windows* Windows MeCab 0.97 mecab-0.97.exe  $[OK]$  Shift Jis  $[OK]$ MeCab C Program Files Mac OS X Unix  $\mu$  $\mathbf{Down}\mathbf{loads}$ Terminal Mac OS X DVD

 $($ 

<sup>\*1</sup> http://mecab.sourceforge.net/

<sup>\*2</sup> http://mecab.sourceforge.net/feature.html

| Package        | Release        | <b>Date</b>        | Notes/<br><b>Monitor</b>                     | Downloads       |
|----------------|----------------|--------------------|----------------------------------------------|-----------------|
| mecab          | 0.97           | February<br>3,2008 | h. X                                         | <b>Download</b> |
| mecab-ipadic   | 2.7.0-20070801 | July 31,<br>2007   | in Mo                                        | <b>Download</b> |
| mecab-java     | 0.97           | February<br>3,2008 | in 26                                        | <b>Download</b> |
| mecab-jumandic | 5.1-20070304   | March 5,<br>2007   | G. 26                                        | <b>Download</b> |
| mecab-perl     | 0.97           | February<br>3,2008 | $\blacksquare$ . $\triangleright$ $\diamond$ | <b>Download</b> |
| mecab-python   | 0.97           | February<br>3,2008 | in. Mo                                       | <b>Download</b> |
| mecab-ruby     | 0.97           | February<br>3,2008 | <b>DA</b>                                    | <b>Download</b> |
| mecab-win32    | 0.97           | February<br>3,2008 |                                              | <b>Download</b> |

1–1 MeCab

```
#\# **
$ cd Downloads
$ tar zxvf mecab-0.**.tar.gz
$ cd mecab-0.**
$ ./configure --with-charset=utf-8
$ make
$ sudo make install
#$ tar zxf mecab-ipadic-2.7.0-20070****.tar.gz
$ cd mecab-ipadic-2.7.0-20070****
$ ./configure --with-charset=utf-8
$ make
$ sudo make install
```
#### Windows  $\mathbf{W}$

 $\text{MeCab} \tag{Enter}$ 

 $\mathbb C$  work

test.txt test.txt test.txt test.txt test.txt test.txt test.txt test.txt test.txt test.txt test.txt test.txt test.txt test.txt test.txt test.txt test.txt test.txt test.txt test.txt test.txt test.txt test.txt test.txt test.t

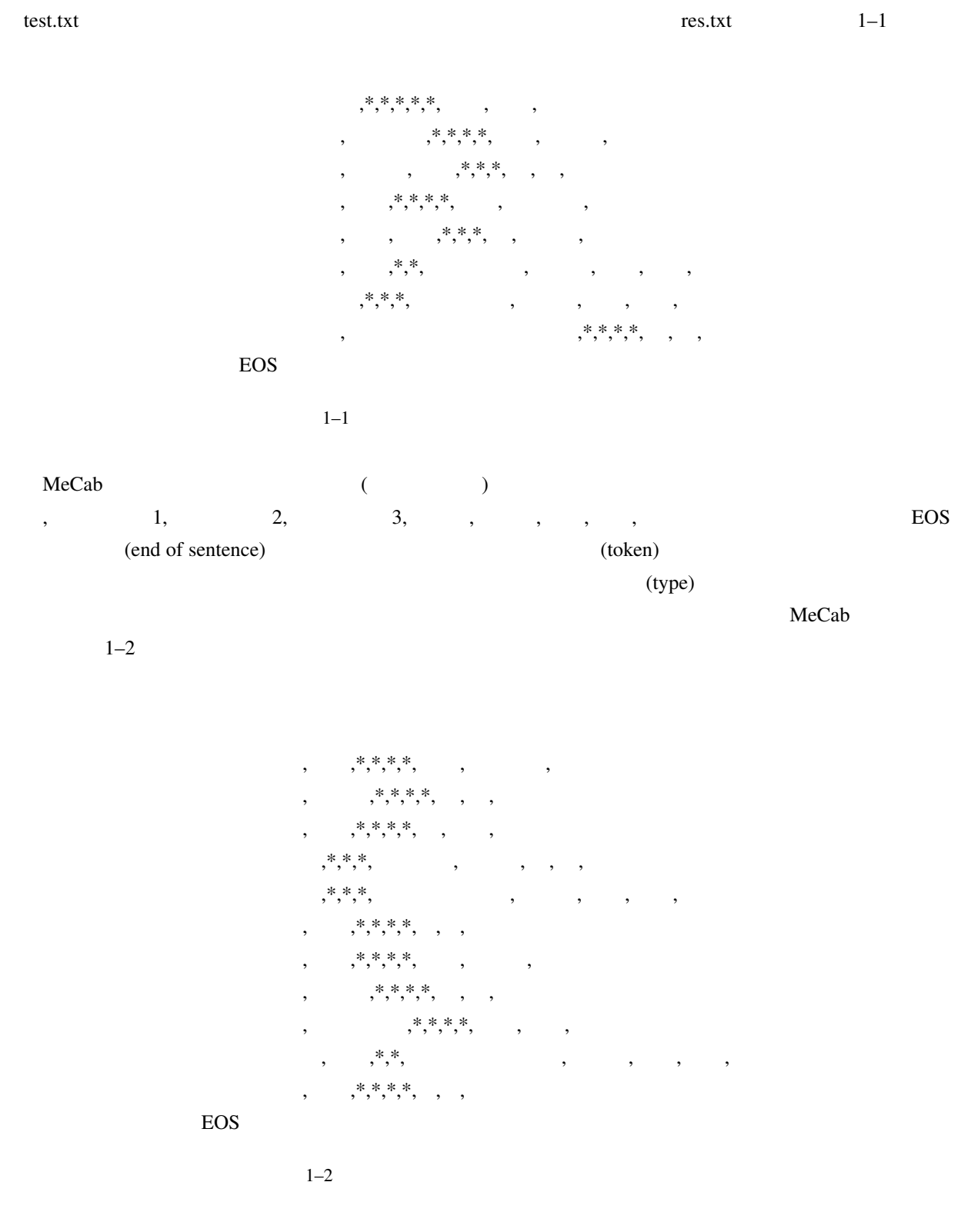

C:¥Program Files¥MeCab¥bin > mecab c:¥work¥test.txt > c:¥work¥res.txt

 $8$  $\rm MeCab$   $\rm CSV$  $(??$  $($ トラックスト MeCab R に MeCab R 
R  $\mathsf{MeC}$ ab R  $\mathsf{MeC}$ ab et al.  $\mathsf{MeC}$ ab et al.  $\mathsf{MeC}$ ab et al.  $\mathsf{MeC}$ ab et al.  $\mathsf{MeC}$ ab et al.  $\mathsf{MeC}$ ab et al.  $\mathsf{MeC}$ ab et al.  $\mathsf{MeC}$ ab et al.  $\mathsf{MeC}$ ab et al.  $\mathsf{MeC}$ ab et al.  $\mathsf{Me$ **RMeCab** 1.4 **RMeCab** RMeCab **R** NeCab *R* MeCab R the results of the results of the RMeCab of RMeCab of the RMeCab of the RMeCab of the RMeCab of the RMeCab of the RMeCab of the RMeCab of the RMeCab of the RMeCab of the RMeCab of the RMeCab of the RMeCab of the RMeCab o  $1.4.1$ RMeCab R MeCab ... R MeCab extended a mecab extended a mecab extended a mecab extended a mecab extended a mecab  $\sim$  22 RMeCab  $*1$   $\bullet$  OS RMeCab RMeCab 0.50 RMeCab RMeCab 0.50.zip RMeCab\_0.50.tgz, RMeCab\_0.50.tar.gz ... 2ip **The Universe Allen State Assembly Mac OS X and Allen State Assembly .tgz** Unix 3 tar.gz Windows RMeCabInstall.txt Windows R  $R$ MeCab  $*2$  $[1]$ Windows R  $^{*3}$  $\bullet$  R • R のメニューから [パッケージ] - [ローカルにある zip ファイルからのパッケージのインストール] を選 RMeCab \*\*\*.zip  $(1-2)$  \*\*\* • RMeCabInstall.txt RMeCabInstall.bat  $\substack{ *1\\ *2 }$ http://groups.google.co.jp/group/rmecab/  $*2$ \*3 **EXECabInstall.txt** RMeCabInstall.txt R MeCab RMeCabInstall.bat **Exercise RMeCabInstall.bat bin** libmecab.dll というファイルがあるので,これをコピーしておく.次に R のインストール先のフォルダを開き,中にある library <u>RMeCab</u> フォルダは RMeCab コンピュータ これを開く. アイディア libs コンピュータ libs コンピュータ これを開く. コンピュータ libs コンピュータ こんしゃ しゅうしょく こんしゃ しゅうしょく libmecab.dll

•  $RMeCabInstall.bat$  (  $1-3$ )

パッケージ ウインドウ ヘルプ パッケージの読み込み… -<br>GRAN ミラーサイトの設定...<br>ダウンロードサイトの選択... フランロートラ ロッシュ<br>パッケージのインストール...<br>パッケージの更新... ローカルにある zip ファイルからのパッケージのインストール...

 $\frac{1}{1}$ 

1–2 RMeCab

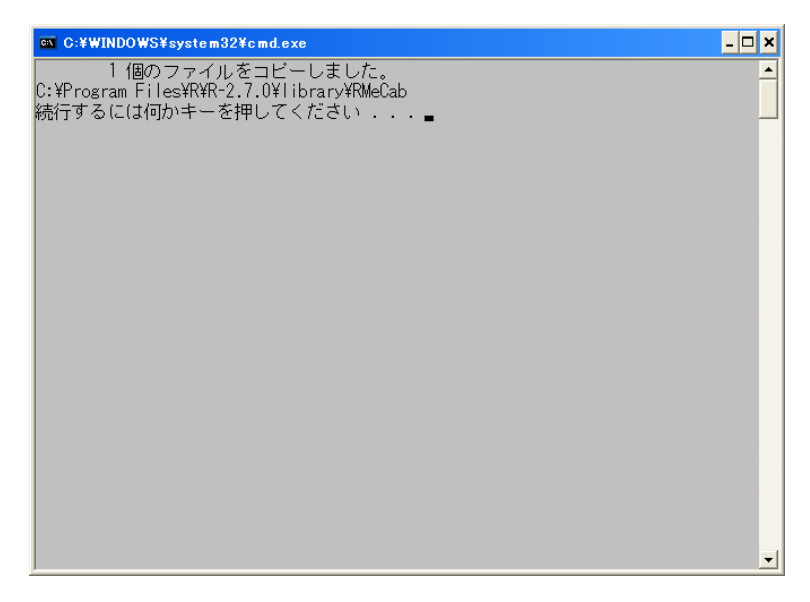

 $1-3$ 

#### Mac OS X

•  $R$ •  $[$   $] - [$   $] - [$   $]$   $[CRAN]$  $\begin{bmatrix} \phantom{-} & \phantom{-} & \phantom{-$ • [install] Finstall install in the RMeCab \*\*\*.tgz \*\*\*

#### Linux R  $\mathbb{R}$

 $R$  are getwd() example  $R$  of  $\mathcal{R}$  and  $\mathcal{R}$  are getwd() example  $\mathcal{R}$ 

\* \* or http://www.com/default.com/default.com/default.com/default.com/default.com/default.com/default.com/defau<br>- Com/default.com/default.com/default.com/default.com/default.com/default.com/default.com/default.com/default

> install.packages("RMeCab\_0.\*\*.tar.gz", destdir=".", repos = NULL)

## 2 **RMeCab**

### $\mathbf{RMcCab}$

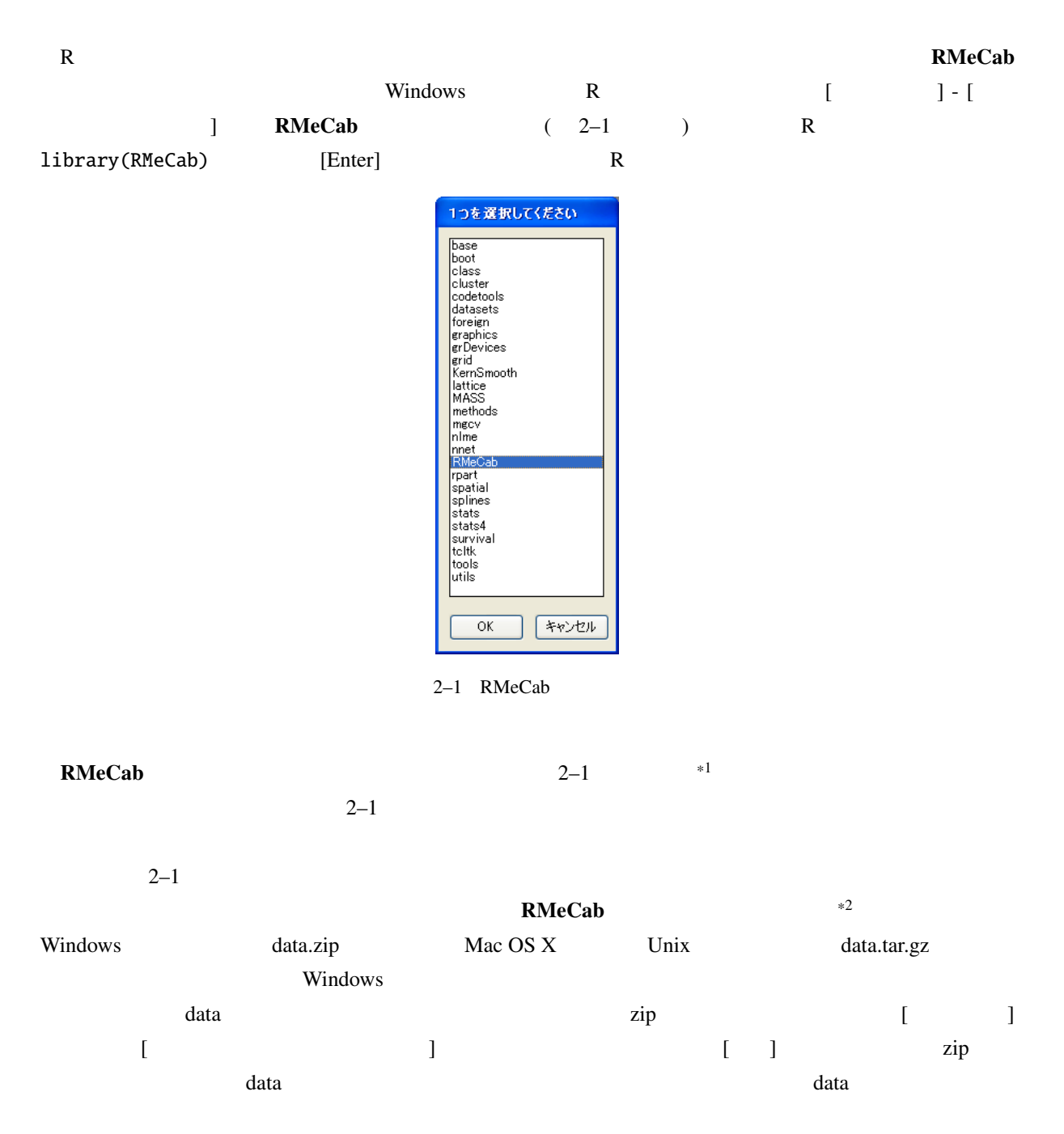

 $*1$ 

<sup>\*2</sup> http://groups.google.co.jp/group/rmecab

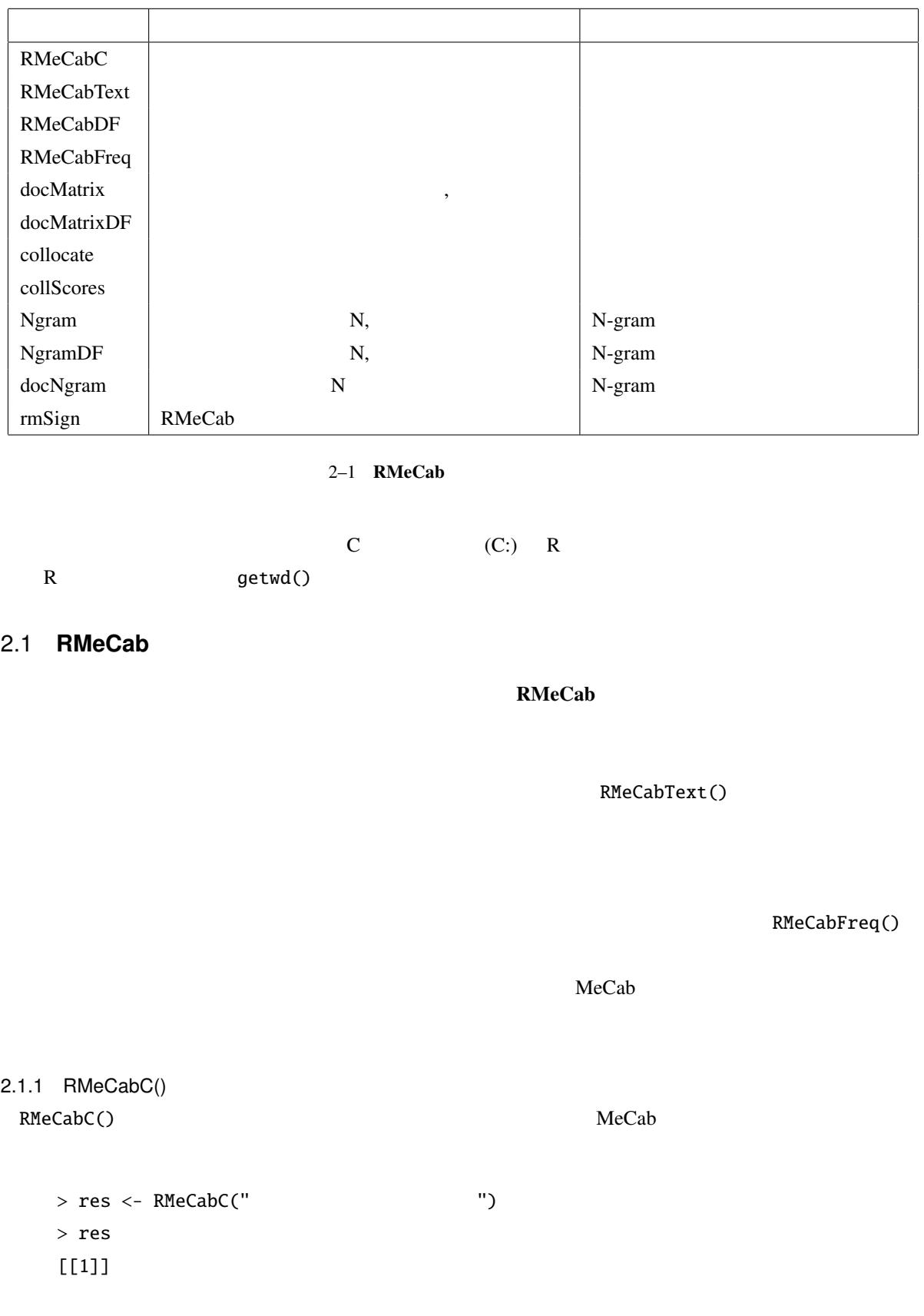

```
\mathbf{u}^{\dagger}=\mathbf{u}^{\dagger}=\mathbf{u}^{\dagger}[[2]]
\mathbf{u} = \mathbf{u} .
[[3]]
\mathbf{u}^{\prime}=\mathbf{u}^{\prime}[[4]]
\mathbf{u} = \mathbf{u}# ...
> res[[1]] #
\mathbf{u}^{\prime}=\mathbf{u}^{\prime}> unlist(res)
     名詞 助詞 名詞 助詞 ...
  "すもも" " " "もも" " " ...
> x <- "\qquad" #
> res <- RMeCabC(x)
> unlist(res)
```
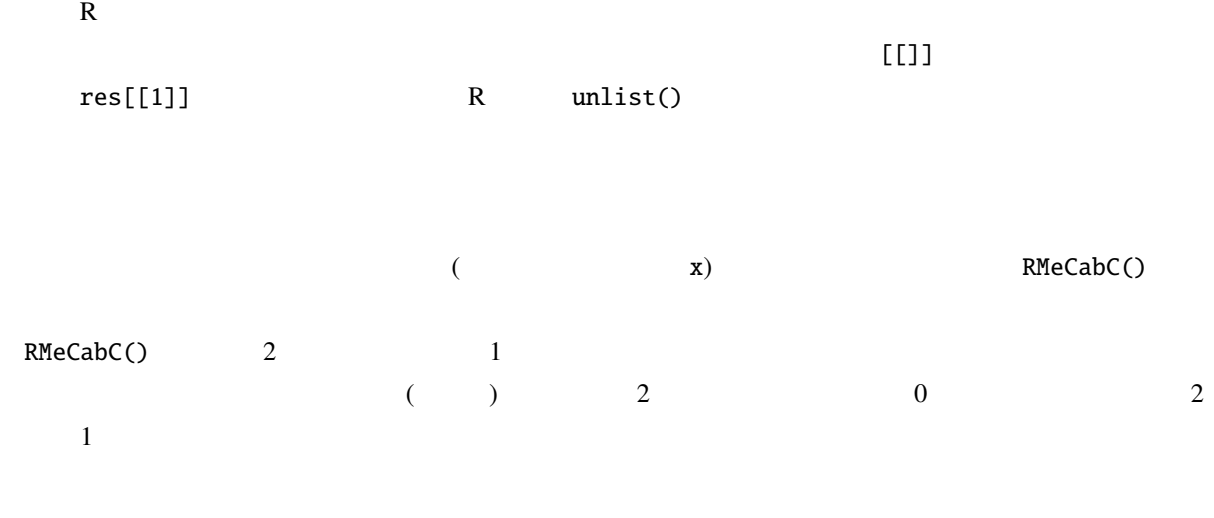

> res <- RMeCabC(" ", 1)

 $>$  unlist(res) # "ご飯" " " "食べる" " "  $>$  res  $<-$  RMeCabC(" ", 0)  $>$  unlist(res) # "ご飯" " " "食べ" " " 2  $1$ 引数に 0 を指定した場合 (あるいは第 2 引数を指定しなかった場合) は動詞活用形 (表層形) 「食べ」と助動詞 > res <- RMeCabC(" ") > res2 <- unlist(res) > res2 "すもも" " " "もも" " " "もも" " " "うち"  $>$  res2[names(res2) == "  $"$ ] "すもも" "もも" "もも" "うち"  $>$  names(res2) == " " # [1] TRUE FALSE TRUE FALSE TRUE FALSE TRUE RMeCabC() res2  $r$ es2  $t$  $\mathsf{names}()$ いる.ここでは左辺と右辺の比較を行う == 演算子を使っている.比較演算子は左のオブジェクトのすべてに  $\ldots$ ,  $\ldots$ ,  $\ldots$ ,  $\ldots$ ,  $\ldots$ ,  $\ldots$  $(FALSE)$  []  $\ldots$  ,  $\ldots$   $\ldots$   $\ld$  $r$ es2  $r$ TRUE which()  $TRUE$  any () any () any ()

```
> res3 <- names(res2) == " "> res3
[1] TRUE FALSE TRUE FALSE TRUE FALSE TRUE
> which(res3)
 [1] 1 3 5 7
> any(res3)
 [1] TRUE
```
which() TRUE 2012 TRUE 2012 TRUE 2012 TRUE 2012 TRUE 2012 <u>TRUE</u> TRUE

 $2.1.2$  RMeCabText()

RMeCabText() 1

 $10$  MeCab

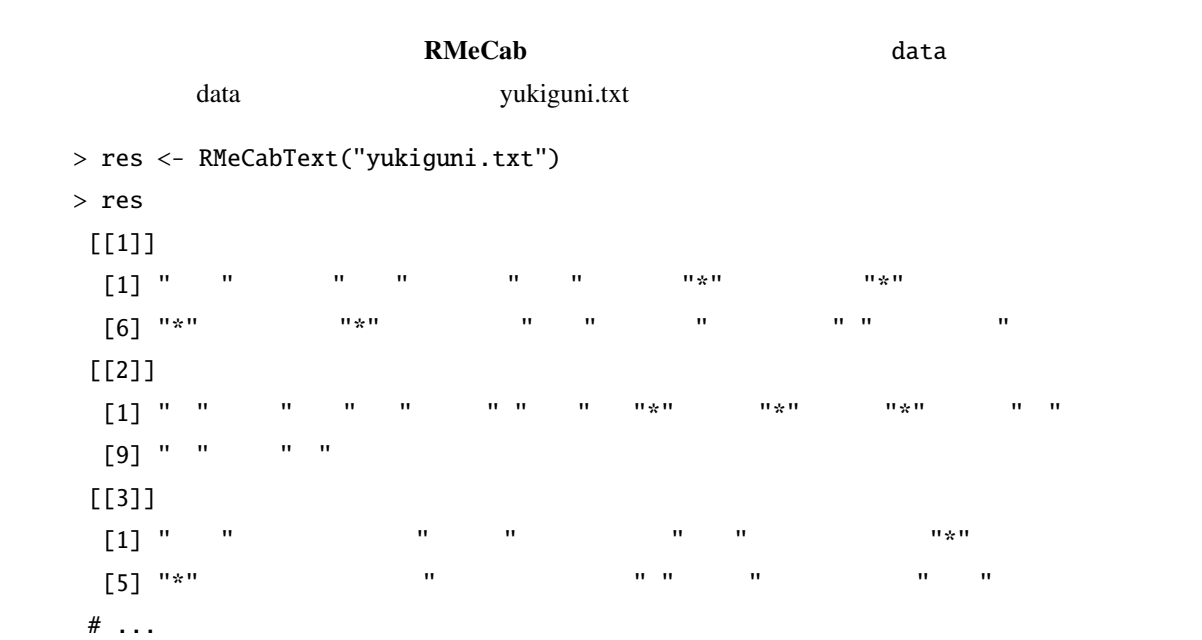

 $2.1.3$  RMeCabFreq()

RMeCabFreq()

Windows Linux Mac OS X Windows Nindows **Linux Mac OS X** 

> res <- RMeCabFreq("yukiguni.txt")  $length = 13$ 

```
> res
   Term Info1 Info2 Freq
1 \hspace{2.5cm} 32 \t\t 13 \t 1# \dots
```
#### res the transfer that the contract of the contract of the contract of the contract of the contract of the contract of the contract of the contract of the contract of the contract of the contract of the contract of the cont

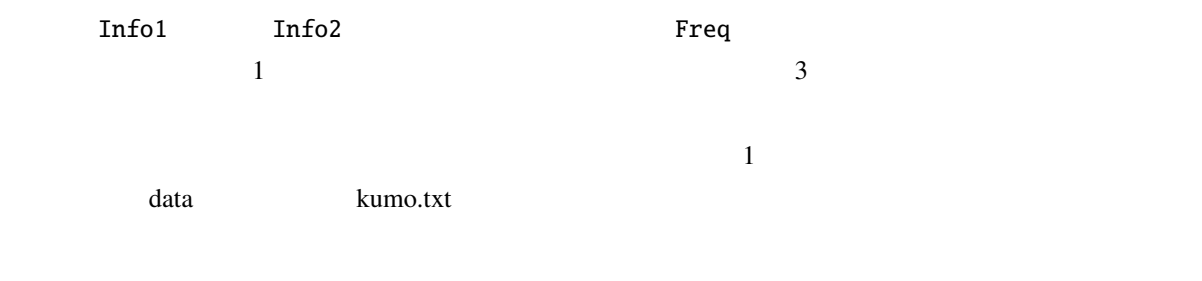

```
> pt1 \leftarrow proc.time() #
> res <- RMeCabFreq("kumo.txt")
length = 447> pt2 <- proc.time()
> #
> pt2 - pt1 #
```

```
0.008 0.008 1.703
```
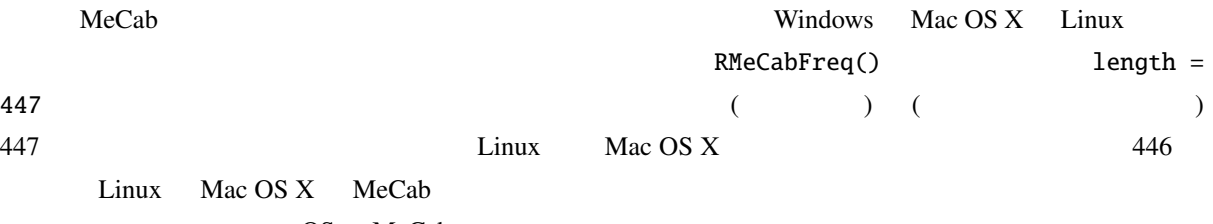

OS MeCab

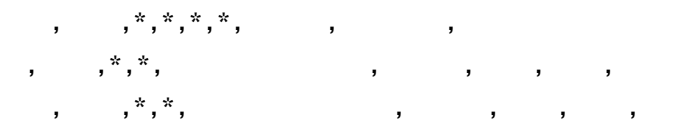

Windows

```
何とも 副詞, 一般,*,*,*,*, 何とも, ナントモ, ナントモ
云 名詞, 一般,*,*,,*,*, , ウン, ウン
    え フィラー,*,*,,*,*,*, ,
```
ない 形容詞, 自立,\*,\*, 形容詞・アウオ段, 基本形, ない, ナイ, ナイ Windows Mac OS X Linux COS  $\overline{OS}$  MeCab  $\overline{MS}$ .MeCab 08. MeCab 08. MeCab 08. MeCab 08. MeCab 08. MeCab 08. MeCab 08. MeCab 08. MeCab 08. MeCab 08. MeCab 08. MeCab 08. MeCab 08. MeCab 08. MeCab 08. MeCab 08. MeCab 08. MeCab 08. MeCab 08. MeCab 08. MeCab 08. MeCab 08. M  $\text{MeCab}$   $*1$  $\n *Unix*  OS\n$ Windows MeCab

## 2.2 MeCab

Windows MeCab Mac OS X Linux

 $\text{Mecab}$ 

C:¥Program Files¥MeCab¥bin > mecab

石田 名詞, 固有名詞, 人名, ,\*,\*, 石田, イシダ, イシダ 名詞, 固有名詞, 人名, ,\*,\*, , ハジメ, ハジメ 形容詞, 自立,\*,\*, 形容詞・アウオ段, ガル接続, 広い, ヒロ, ヒロ です 助動詞,\*,\*,\*, 特殊・デス, 基本形, です, デス, デス

EOS

 $\cos$ 

| $, -1, -1, 1000,$ | $\qquad \qquad ,\qquad \qquad ,\qquad \qquad ,\qquad \overset{\ast }{\ ,\qquad \  \  \, },\qquad \qquad ,\qquad \qquad ,\qquad \overset{\ast }{\ ,\quad \  \  \, \, ,\qquad \  \  \, \, ,\qquad \  \  \, ,\qquad \qquad ,\qquad \qquad ,\qquad \  \, \, ,\qquad \qquad ,\qquad \  \, \, ,\qquad \qquad ,\qquad \  \, \, ,\qquad \qquad ,\qquad \  \, ,\qquad \qquad ,\qquad \  \, ,\qquad \qquad ,\qquad \  \, ,\qquad \qquad ,\qquad \  \, ,\q$ |         | $\cdot$ ,    | $\cdot$ |       |             |    |
|-------------------|----------------------------------------------------------------------------------------------------|---------|--------------|---------|-------|-------------|----|
| MeCab             |                                                                                                    |         |              |         |       | ID          | ID |
|                   |                                                                                                    | $2^{1}$ |              | 3       |       |             |    |
|                   | motohiro.csv                                                                                                    |         |              | data    |       | $"C:\data"$ |    |
|                   | ID                                                                                                    | ID      | $\mathbf{-}$ |         | MeCab |             |    |

| Windows         |  |  | $-1$      |
|-----------------|--|--|-----------|
| $\vert - \vert$ |  |  | نہ<br>U U |

<sup>\*1</sup> http://mecab.sourceforge.net/dic.html

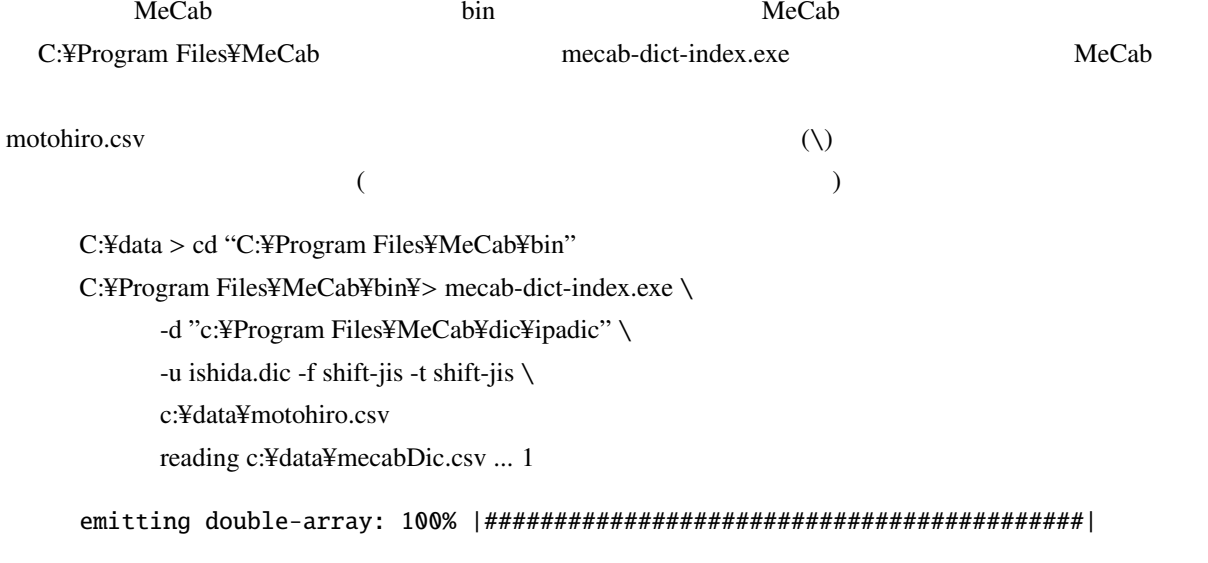

done!

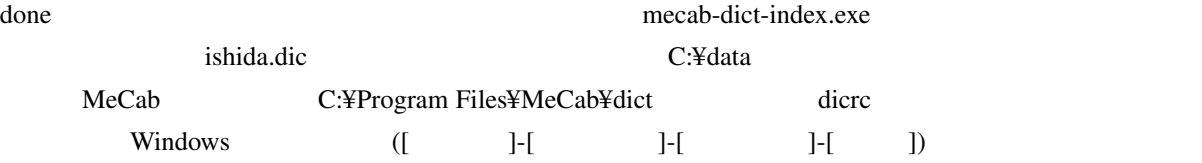

userdic = C:¥data¥ishida.dic

**Cab** MeCab

C:¥Program Files¥MeCab¥bin > mecab

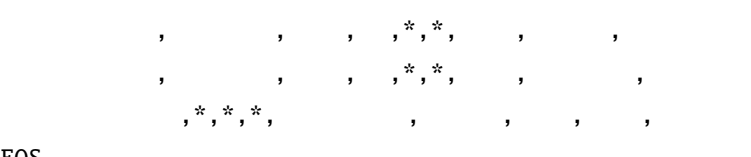

EOS

 $*1$ 

<sup>\*1</sup> http://mecab.sourceforge.net/dic.html

## $2.3$

 $\mathbb R$ 

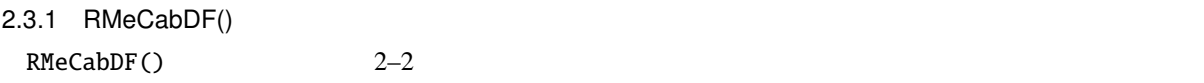

 $\begin{array}{cccccccc}\n 1 & & & & & \\
 & 1 & & & & & \\
 & & & & & & \\
 \end{array}\n \quad \begin{array}{cccccccc}\n 2 & & & & & \\
 & & & & & \\
 \end{array}\n \quad \begin{array}{cccccccc}\n 3 & & & & \\
 2 & & & & & \\
 \end{array}$ 3 RMeCabDF() 1 2  $\frac{3}{1}$  1 and  $\frac{1}{2}$  data photo.csv

> ID, Sex, Reply 1, F, 2, M, 3, F,  $4, \tF,$ 5, M,

 $2-2$  CSV

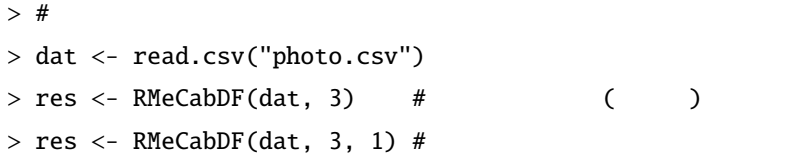

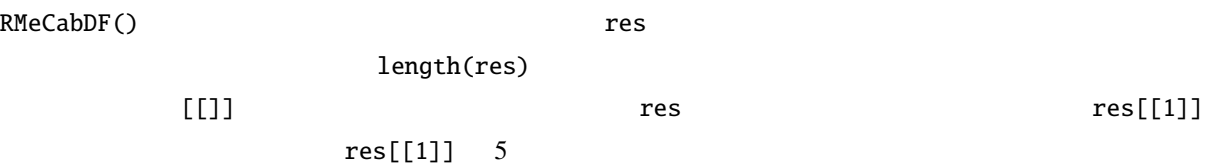

> res[[1]]

"写真" "とる" " " "くれる" " "

(term-document

matrix) **a** 

 $2.4$ 

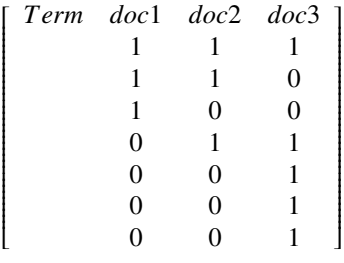

doc1, doc2, doc3

doc1: doc2:

doc3:

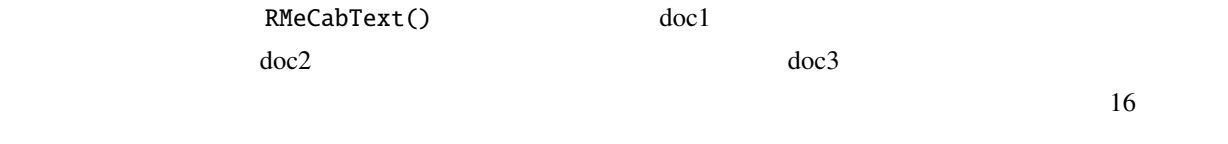

 $2.4.1$  docMatrix()

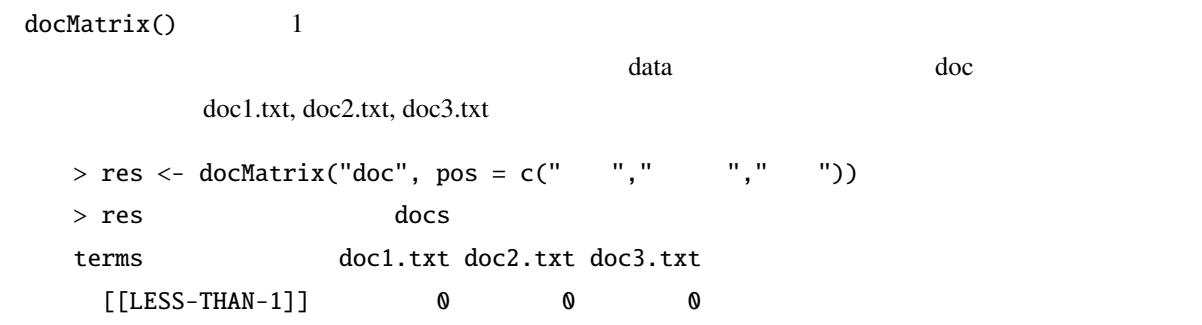

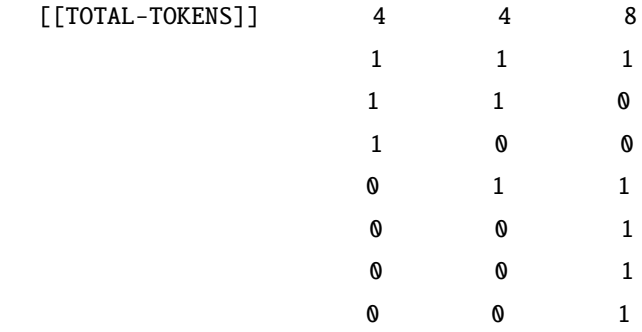

 $\text{docMatrix}()$  1  $\text{q}$ 

```
> res <- res[ row.names(res) != "[[LESS-THAN-1]]" , ]
> res <- res[ row.names(res) != "[[TOTAL-TOKENS]]" , ]
> res
     docs
terms doc1.txt doc2.txt doc3.txt
          1 1 1
  1 1 0
          1 0 0
          0 1 0
          \begin{matrix} 0 & 1 & 1 \end{matrix}0 1 1
          0 0 1
          0 0 1
 docMatrix()
> res <- res[rowSums(res) > 2,] # 2
   docMatrix() minFreq
```
 $\mathbf 1$ 

 $\sim$  2  $\sim$  2  $1$  2  $\overline{0}$  0  $\overline{2}$  $[LESS-THAN-2]]$ docMatrix() ( ) ( )  $2$  $[[LESS-THAN-1]]$   $[$  $1$  minFreq 2  $\frac{1}{\sqrt{2\pi}}$ minFreq 2  $[[TOTAL-TOKENS]]$  pos  $($  and  $)$  pos  $($  $>$  res  $\le$  docMatrix("doc", pos = c("  $"$ ,"  $"$ ))  $file = doc/doc1.txt$ file = doc/doc2.txt file = doc/doc3.txt Term Document Matrix includes 2 information rows! whose names are [[LESS-THAN-1]] and [[TOTAL-TOKENS]] if you remove these rows, run result[ row.names(result) != "[[LESS-THAN-1]]" , ] result[ row.names(result) != "[[TOTAL-TOKENS]]" , ] > res docs terms doc1.txt doc2.txt doc3.txt [[LESS-THAN-1]] 0 0 0 [[TOTAL-TOKENS]] 4 4 8 1 1 0 1 0 0 0 1 1 **0** 0 1 [[TOTAL-TOKENS]]  $2$  and  $2$  in the set of the set of the minFreq in the set of the set of the set of the set of the set of the set of the set of the set of the set of the set of the set of the set of the set of the set of the set of the  $>$  res  $\leftarrow$  docMatrix("doc", pos = c("  $"$ ," "), minFreq = 2) > res docs terms doc1.txt doc2.txt doc3.txt [[LESS-THAN-2]] 2 2 2 [[TOTAL-TOKENS]] 4 4 8

 $\overline{c}$ 2 [[LESS-THAN-2]] 2 1  $\blacksquare$  morikita  $\blacksquare$  $minFreq$  $>$  res  $\le$  docMatrix("morikita", pos = c("  $"$ ," "),  $minFreq = 2)$ > nrow(res) [1] 11 > res docs terms morikita1.txt morikita2.txt morikita3.txt 1 0 1 0 2 1 0 1 ... 以下略  $($  ) 42 60 77  $)$  $2 \qquad 18 \quad 19 \quad 21 \qquad 18 \qquad 21$ 2 a contract 2 contract 0 contract 0 contract under the morikita3.txt morikita3.txt under the contract of the contract of the contract of the contract of the contract of the contract of the contract of the contract of the 1 [[LESS-THAN-2]]  $>$  res  $\leq$  docMatrix(targetDir, pos = c("  $"$ ,"  $"$ )) >  $res \leftarrow res[row.name(S(res) != "[[LESS-THEN-1]]" , ] #$ > res <- res[ row.names(res) != "[[TOTAL-TOKENS]]" , ]  $>$  res  $<-$  res[rowSums(res)  $>$  2,] # 2 > res docs terms morikita1.txt morikita2.txt morikita3.txt 1 0 2 1 1 1 1 1 1 5 2 2 0 1 a 2 0 1 1 0 2 ...

sym 1 pos

```
> targetDir <- "doc"
#> res \le docMatrix(targetDir, pos = c(" "," "), sym = 1)
> res
## docs
## terms doc1.txt doc2.txt doc3.txt
## [[LESS-THAN-1]] 0 0 0
## [[TOTAL-TOKENS]] 5 7 9
\# \# \# \qquad \qquad \qquad \qquad \qquad \qquad \qquad \qquad \qquad \qquad \qquad \qquad \qquad \qquad \qquad \qquad \qquad \qquad \qquad \qquad \qquad \qquad \qquad \qquad \qquad \qquad \qquad \qquad \qquad \qquad \qquad \qquad \qquad \qquad \\# \# \# \qquad \qquad \qquad \qquad \qquad \qquad \qquad \qquad \qquad \qquad \qquad \qquad \qquad \qquad \qquad \qquad \qquad \qquad \qquad \qquad \qquad \qquad \qquad \qquad \qquad \qquad \qquad \qquad \qquad \qquad \qquad \qquad \qquad \qquad \\# \# \qquad 0 1 1
\# \# \qquad 0 1 1
```

```
## # res <- docMatrix(targetDir, pos = c(" "," ""))
## docs
## terms doc1.txt doc2.txt doc3.txt
## [[LESS-THAN-1]] 0 0 0
## [[TOTAL-TOKENS]] 4 6 8
\# \# \# \qquad \qquad \qquad \qquad \qquad \qquad \qquad \qquad \qquad \qquad \qquad \qquad \qquad \qquad \qquad \qquad \qquad \qquad \qquad \qquad \qquad \qquad \qquad \qquad \qquad \qquad \qquad \qquad \qquad \qquad \qquad \qquad \qquad \qquad \\# \# \# \qquad \qquad \qquad \qquad \qquad \qquad \qquad \qquad \qquad \qquad \qquad \qquad \qquad \qquad \qquad \qquad \qquad \qquad \qquad \qquad \qquad \qquad \qquad \qquad \qquad \qquad \qquad \qquad \qquad \qquad \qquad \qquad \qquad \qquad \\# \# \qquad 0 1 1
\# \# \qquad 0 1 1
```
pos extensive posses and the possesses of the set of the set of the set of the set of the set of the set of the set of the set of the set of the set of the set of the set of the set of the set of the set of the set of the

 $res \leftarrow docMatrix(targetDir, pos = c(" "," " "", " "'))$ 

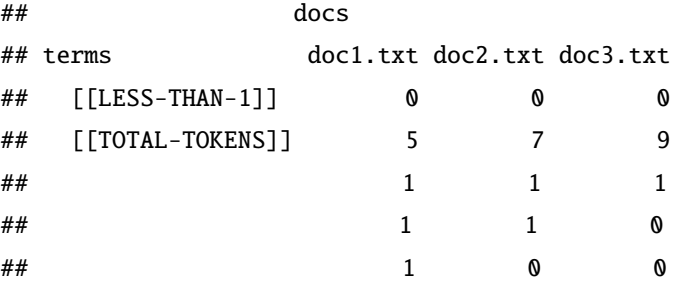

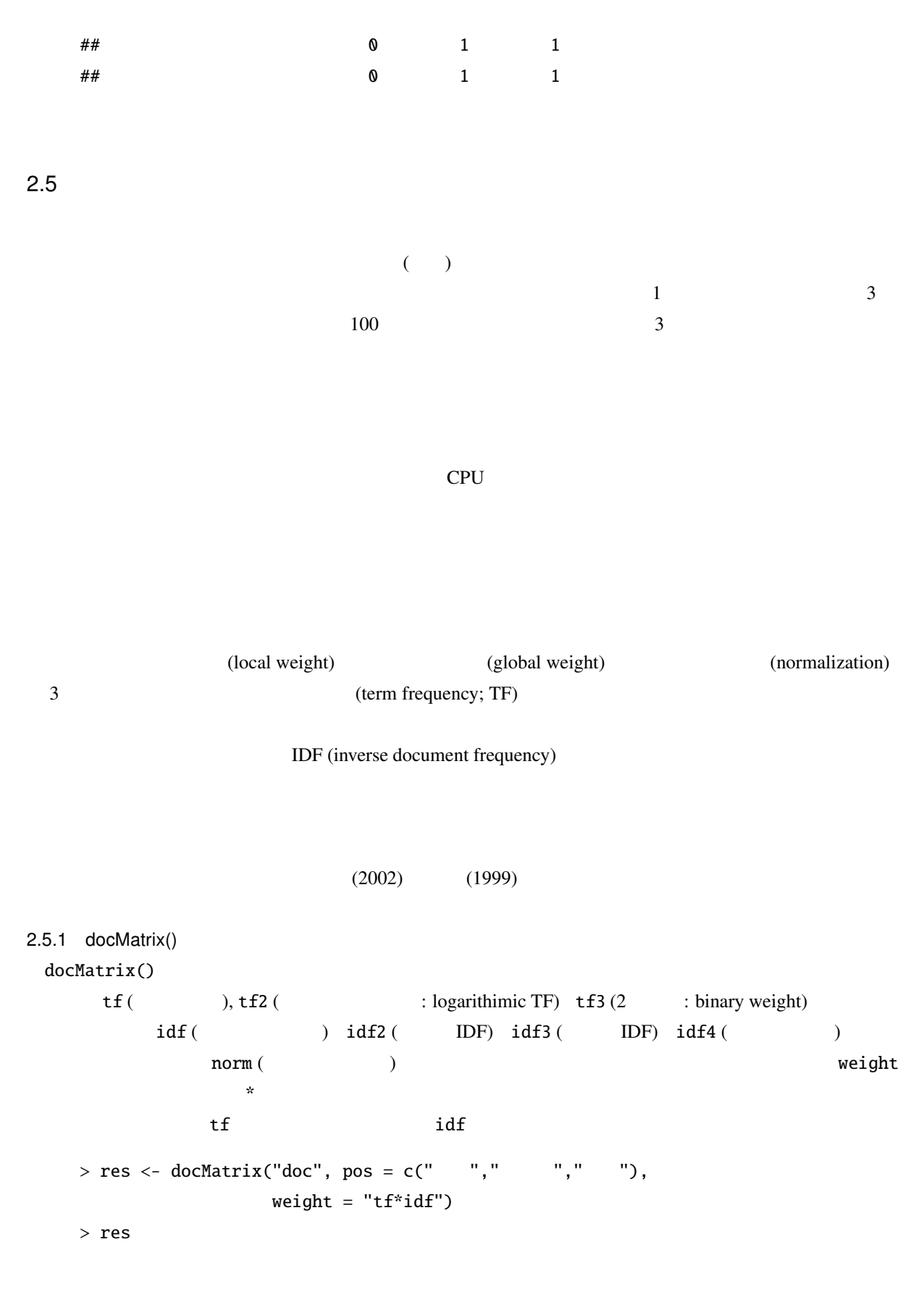

docs terms doc1.txt doc2.txt doc3.txt 1.000000 1.000000 1.000000 1.584963 1.584963 0.000000 2.584963 0.000000 0.000000 0.000000 2.584963 0.000000 0.000000 1.584963 1.584963 0.000000 1.584963 1.584963 0.000000 0.000000 2.584963 0.000000 0.000000 2.584963

 $\text{doc1.txt}$  1

 $t f$ 

 $\mathrm{id}\mathrm{f}$ 

 $idf = log \frac{N}{n_i} + 1$  $N$  and  $n_i$  w<sub>i</sub>  $w_i$  2  $idf \text{ } log2(3/3) + 1$  1  $log2(3/2) + 1$ ) 1.584963  $log2(3/1) + 1$ 

 $2.584963$  tf

weight \*norm

```
> res \le docMatrix("doc", pos = c(" "," "," "),
                  weight = "tf*idf*norm")
> res
      docs
terms doc1.txt doc2.txt doc3.txt
      0.3132022 0.2563399 0.2271069
      0.4964137 0.4062891 0.0000000
      0.8096159 0.0000000 0.0000000
      0.0000000 0.6626290 0.0000000
      0.0000000 0.4062891 0.3599560
      0.0000000 0.4062891 0.3599560
      0.0000000 0.0000000 0.5870629
      0.0000000 0.0000000 0.5870629
```
各文書は 8 次元のベクトルということになる.docMatrix() 関数では正規化の方法としてコサイン正規化を √∑ (*t f* ∗ *id f*) 2

 $($ 

$$
doc1.txt \qquad \qquad \sqrt{}
$$

 $1^2 + 1.584963^2 + 2.584963^2 = 3.192827$  tf\*idf  $\bf{1}$ 

## 2.6 N-gram

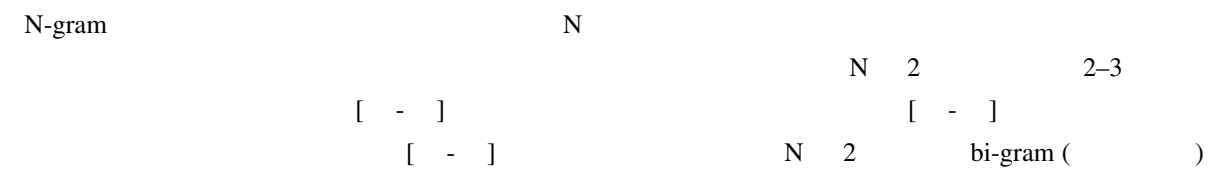

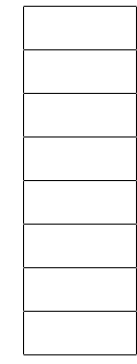

 $2 - 3$ 

 $N$  2  $2-4$ 

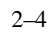

and bi-gram the contract of the contract of the contract of the contract of the contract of the contract of the contract of the contract of the contract of the contract of the contract of the contract of the contract of th

 $bi-gram$   $2-5$ 

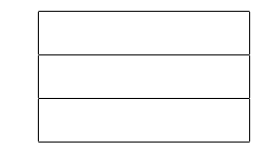

 $2 - 5$ 

 $2.6.1$  Ngram()  $N$   $N$ bi-gram  $N$ -gram  $N$  $Ngram()$ 

bi-gram

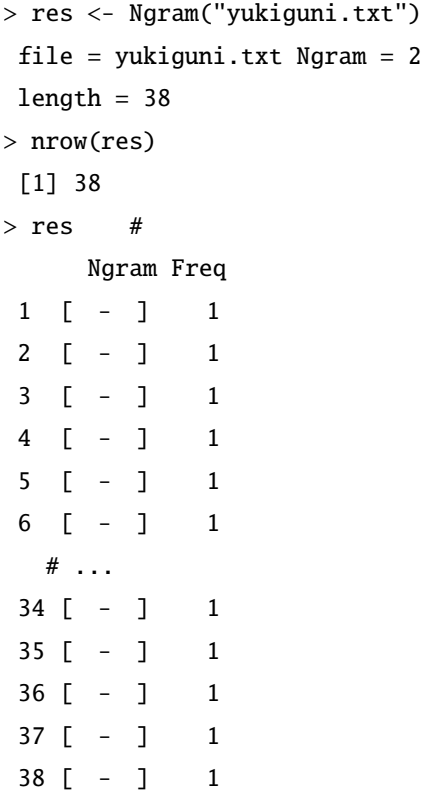

bi-gram

```
> res <- Ngram("yukiguni.txt", type = 1, N = 2)
file = yukiguni.txt Ngram = 2
length = 25
```

```
> nrow(res)
[1] 25
> res
           Ngram Freq
\begin{bmatrix} 1 & 1 \\ 1 & 1 \end{bmatrix}2 [ - ] 1
3 \qquad \qquad [-1 \qquad 14 [ - ] 1
5 [ - ] 1
 # ..
20 [ - ] 1
21 [- ] 1
22 [ - ] 1
23 [ - ] 1
24 [ - ] 1
25 [ - ] 1
               bi-gram tri-gram tri-gram tri-gram N 3 3-gram
> # bi-gram> res <- Ngram("yukiguni.txt", type = 2, N = 2)
file = yukiguni.txt Ngram = 2
length = 13
> nrow(res)
[1] 13
> res
           Ngram Freq
1 [ - ] 2
2 [ - ] 3
 3 [ – ] 2
 4 [助詞-名詞] 3
 5 [助詞-形容詞] 2
6 [動詞-助動詞] 2
7 [動詞-助詞] 1
 8 [ - ] 1
9 [ - ] 6
10 \qquad \begin{bmatrix} - & 1 \end{bmatrix} \qquad 111 [ - ] 1
12 \quad \begin{bmatrix} - & 1 \end{bmatrix} 1
13 [ - ] 2
```

```
> # tri-bram
   > res <- Ngram("yukiguni.txt", type = 2, N = 3)
   file = yukiguni.txt Ngram = 3
   length = 20> nrow(res)
    [1] 20
   > res
                       Ngram Freq
    1 [- - - - ] 1
    2 [- - - ] 1
    3 \qquad \begin{bmatrix} - & - & 1 & 2 \end{bmatrix}4 [助詞-動詞-助動詞] 1
    5 \t\t\t [ - - - ] 1# \dots16 [ - - ] 1
    17 [ - - ] 1
    18 [ - - ] 1
    19 [- - - ] 1
    20 [ - - ] 1
Ngram() type 1, two type the extension of N-gram extension of N-gram extension of N-gram extension of N-gram extension of N-gram extension of N-gram extension of N-gram extension of N-gram extension of N-gram extension of 
   > res <- Ngram("yukiguni.txt", type = 1, N = 2, pos = " ")
   file = yukiguni.txt Ngram = 2
   length = 7> res
               Ngram Freq
    1 [ - ] 12 \qquad \qquad \lbrack \qquad - \rbrack \qquad 13 [ - ] 1
    4 [ - ] 1
    5 \qquad \qquad \lbrack - \rbrack \qquad \rbrack 1
    6 [ - ] 1
    7 [雪国- ] 1
              pos = " " N-gram
```
>

 $N$ -gram  $\mathbb{R}$ 

 $N$ -gram  $N$ -gram  $\blacksquare$ 4 5  $1$  $2.6.2$  NgramDF() NgramDF() Ngram() Ngram() N-gram  $>$  kekkaDF  $<-$  NgramDF("yukiguni.txt", type = 1, N = 2,  $pos = " "")$ file = yukiguni.txt Ngram = 2 > kekkaDF Ngram1 Ngram2 Freq  $1$   $1$  $2 \t 1$  $3$  and  $1$ 4 1  $5$  1 6 所 汽車 1  $7$  1 bi-gram (Freq) 1 Ngram()  $\blacksquare$ , [he cose 1  $\blacksquare$  1  $\blacksquare$  $2.6.3$  docNgram() docNgram() Ngram() Ngram() 1 type N Ngram() 2012 と同じように指定することができる. これは data data ついては data ことに関数の場合に関数の場合に関数の場合に関数の場合に関数の場合に関数の場合 doc  $\alpha$ > res <- docNgram("doc") > nrow(res) [1] 16 > res Text Ngram doc1.txt doc2.txt doc3.txt  $\begin{bmatrix} - & 1 & 0 & 0 & 1 \end{bmatrix}$  $\begin{bmatrix} - & 1 & 0 & 0 & 1 \end{bmatrix}$ 

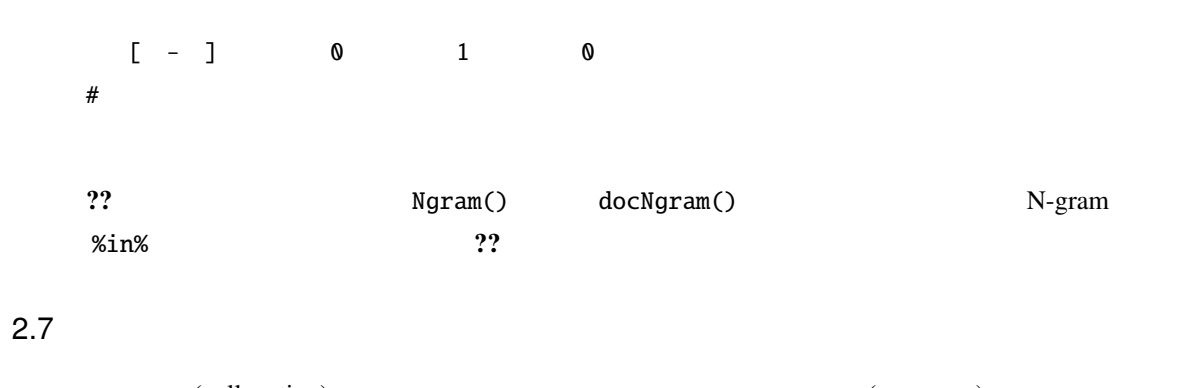

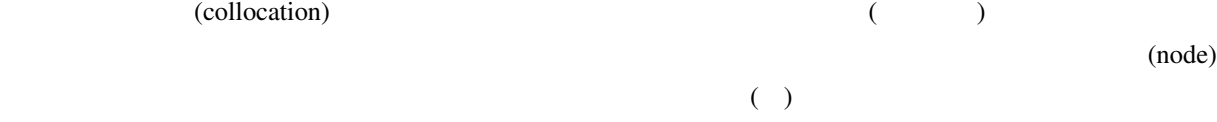

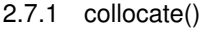

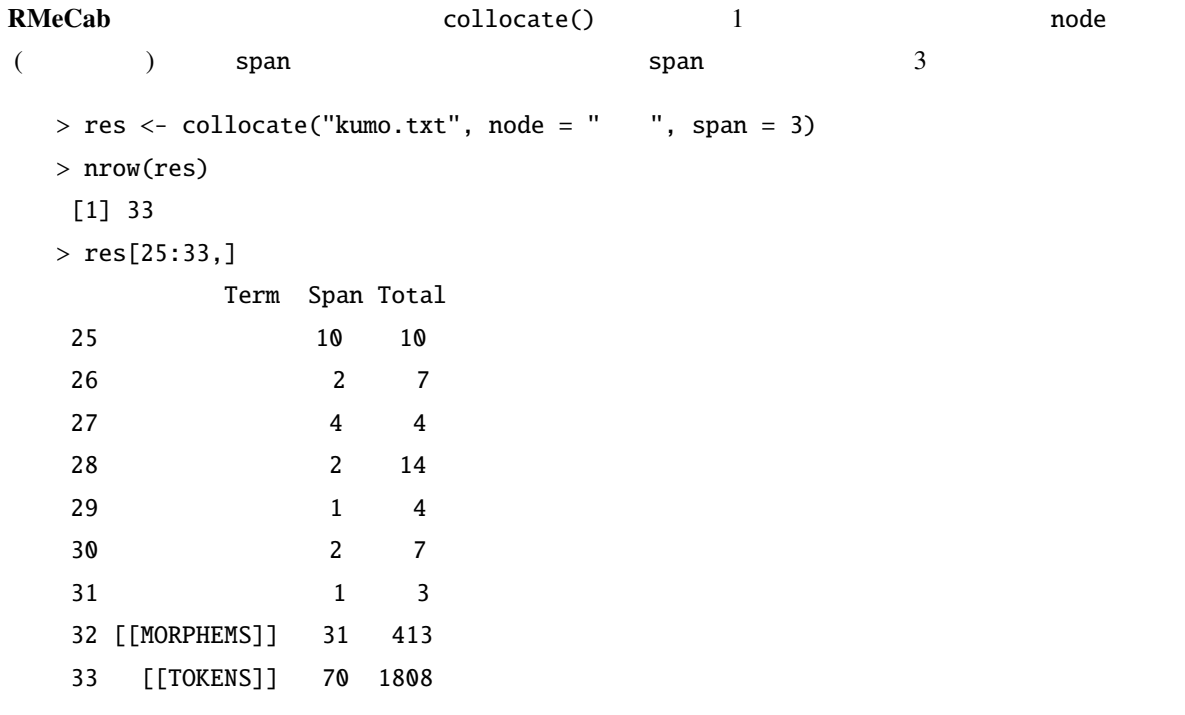

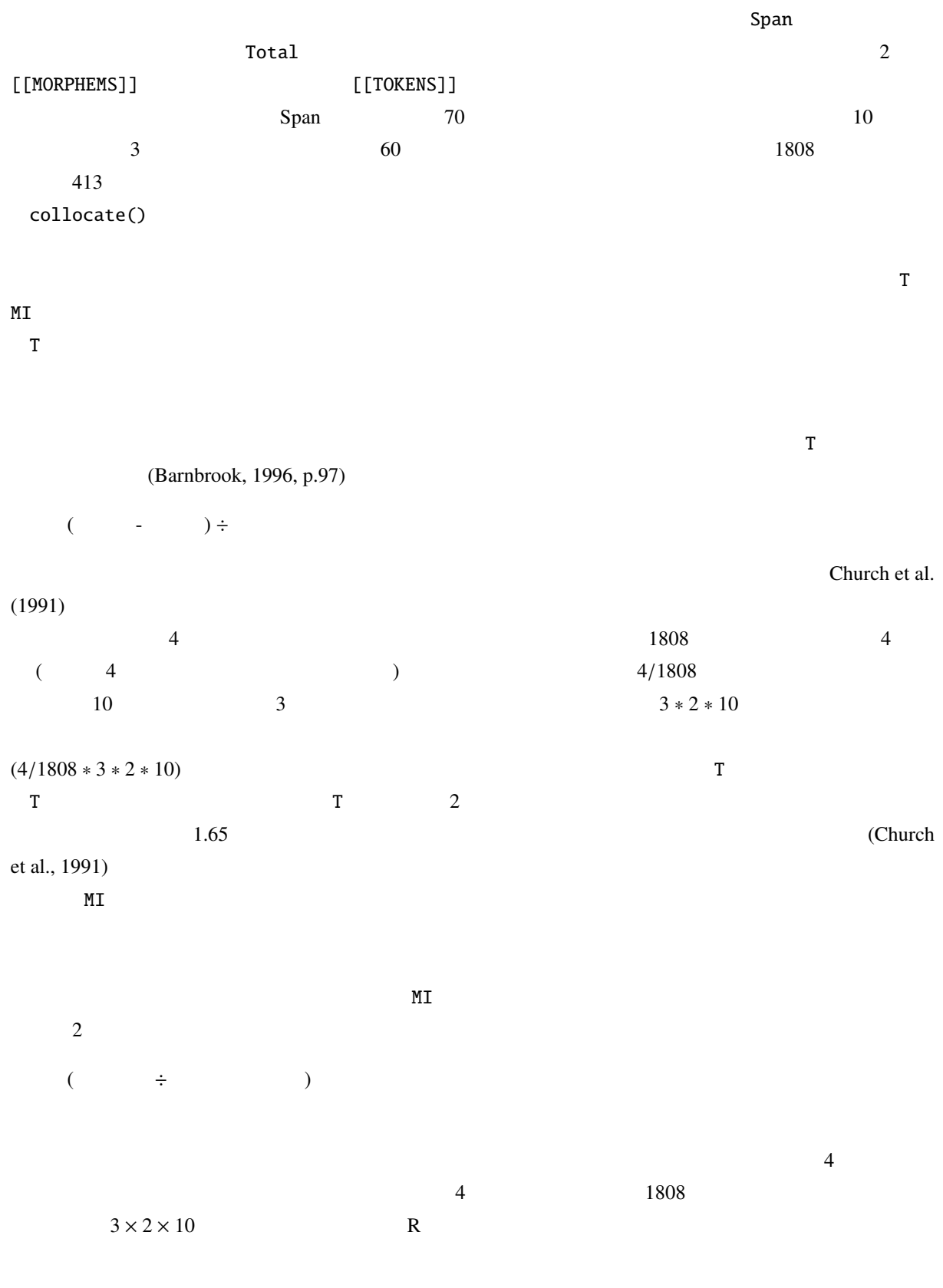

 $> log2(4 / ((4/1808) * 10 * 3 * 2))$ 

 $\tt{M I}$ 

 $M_{\rm H}$  and  $M_{\rm H}$  1.58  $\mu$ (Barnbrook, 1996).  $\rm{M}$  . The contract the contract to the contract to  $\rm{T}$ 

 $T$  MI  $\sim$ 

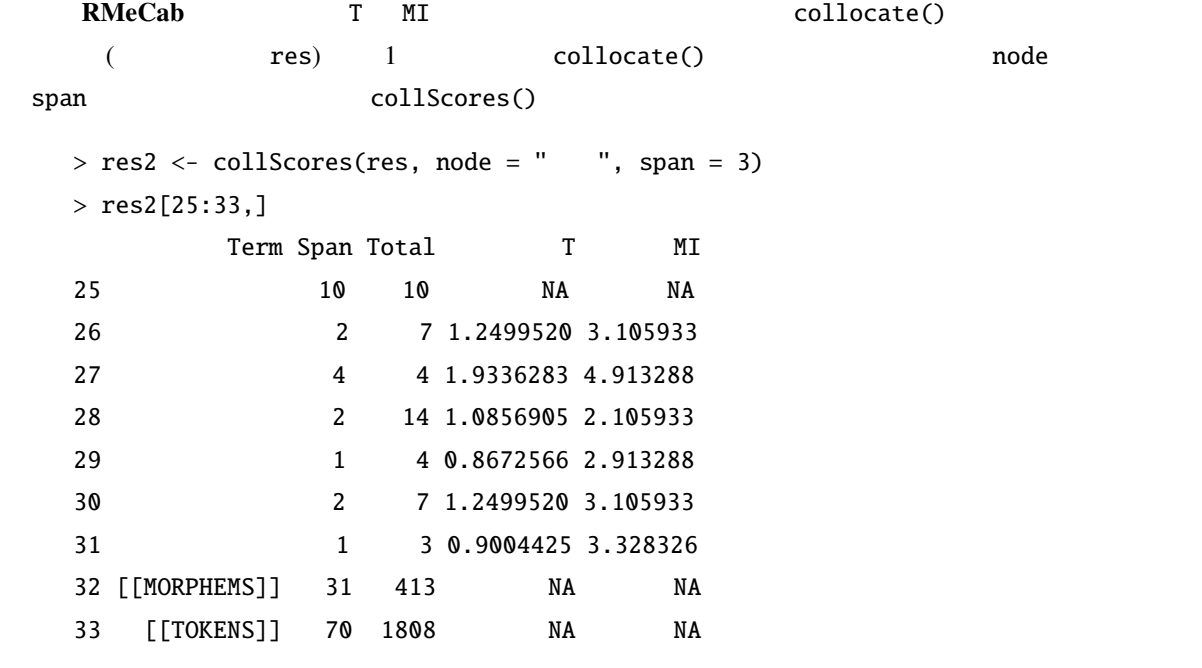

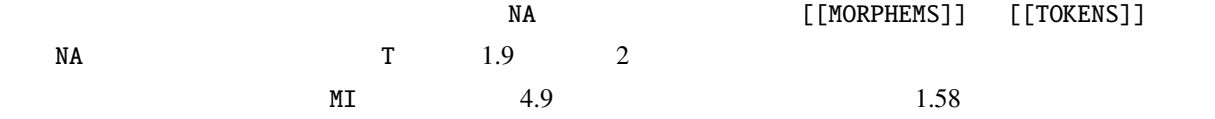

*bi-gram*, 23

collocate(), 8, 28 colScores(), 8 collScores(), 30 docMatrix(), 8, 16 docMatrixDF(), 8 docNgram(), 8, 27 FALSE, 10 *IDF*, 21 MeCab, 2  $-$ , 13 *MI* , 29 Ngram(), 8, 24 NgramDF(), 8  $NgramDF()$ , 27 proc.time(), 12 RMeCab, 1, 5 RMeCabC(), 8 RMeCabDF(), 8, 15 RMeCabFreq(), 8, 11 RMeCabText(), 8, 11 rmSign(), 8 *TF*, 21 *tri-gram*, 25 TRUE, 10 *T* , 29 unlist(), 9 芥川龍之介, 12 MeCab, 2 RMeCab, 5  $, 28$ 重み, 21  $, 21$ 正規化, 21  $, 21$ ,  $17$ ,  $1$  $\,$ , 1  $, 4$  $, 4$  $, 16$  $, 4$ 中心語, 28 トークン, 4 ,  $17$  $, 4$  $, 23$ 

Barnbrook, Geoff (1996) *Language and Computers*: Edinburgh.

Church, K. W., W. Gale, P. Hanks, and D. Hindle (1991) "Using statistics in lexical analysis", in *Using On-line Resources to Build a Lexicon*: Lawrence Erlbaum, pp. 115–164.

(1999)   
\n
$$
\begin{array}{cccc}\n & S-PLUS \\
 & 5 - \\
 & (2002) \\
 & R\n \end{array}
$$
\n(2006) R